T-test i pořadové testy počítají s číselnými proměnnými, ale v praxi se často vyskytují i nominální (faktorové) proměnné.

Proměnná Z má I úrovní.

Proměnná Y má J úrovní.

Dohromady máme IJ kombinací úrovní faktorů Z a Y .

Kontingenční tabulka: sečteme výskyty jednotlivých kombinací  $(Z, Y)$  ve výběru a výsledek zaneseme do tabulky s l řádky a J sloupci.

<span id="page-0-0"></span>V každém políčku je uveden počet měření s odpovídající kombinací hodnot Z a Y.

## Příklad

$$
\mathcal{X} = \begin{pmatrix} 4 & 0 & 2 & 6 \\ 0 & 1 & 1 & 2 \\ \frac{1}{5} & 2 & 7 & 14 \end{pmatrix} \begin{matrix} 4 & 0 & 2 & 6 \\ 0 & 1 & 1 & 2 \\ 0 & 6 & 6 & 6 \end{matrix}
$$
  

Sdružené rozdělení:  $\pi_{ii} = P(Z = i, Y = j)$  je pravděpodobnost, že Z se rovná i a zároveň Y se rovná j.

Marginální rozdělení Z:  $\pi_i$ . je pravděpodobnost, že Z se rovná i.

Marginální rozdělení Y:  $\pi_{\cdot j}$  je pravděpodobnost, že Y se rovná j.

Vztah mezi diskrétními náhodnými veličinami Z a Y může být popsán jejich sdruženým rozdělením, podmíněným rozdělením Z za podmínky Y nebo podmíněným rozdělením Y za podmínky Z.

Pokud bychom znali sdružené pravděpodobnosti  $\pi_{ii}$ , pak bychom snadno mohli rozhodnout, jestli jsou Z a Y nezávislé, tj. jestli platí:  $\pi_{ij} = \pi_{ij}/\pi_{\cdot j} = \pi_{i\cdot}$  $\pi_{i|i} = \pi_{ii}/\pi_{i} = \pi_{\cdot i}$ nebo  $\pi_{ij} = \pi_{i} \cdot \pi_{\cdot j}$ .

V praxi se ale rozhodujeme na základě nějakého náhodného výběru.

Pozorované relativní četnosti budeme značit  $p_{ii} = x_{ii}/x_{\bullet \bullet}$ , kde  $x_{ii}$ jsou absolutní četnosti a x•• je rozsah výběru.

Pro odvození testu i pro správnou interpretaci odhadnutých pravděpodobností může být důležité, jakým způsobem kontingenční tabulka vznikala.

- Poisson sampling (vše je náhodné)
- Multinomial sampling (celkový počet pozorování, tj. součet  $x_{ii}$  je pevně daný)
- Independent multinomial sampling (celkový počet pozorování v každém řádku nebo sloupci je pevně daný)

Odvození a interpretace odhadu sdružených pravděpodobností  $\pi_{ii}$ sice závisí na tom, jakým způsobem kontingenční tabulka vznikla, ale odhad naštěstí vyjde pokaždé stejně  $\hat{\pi}_{ij} = p_{ii} = x_{ii}/x_{\bullet \bullet}$ .

Za předpokladu nezávislosti stačí odhadnout marginální pravděpodobnosti a z nich už snadno získáme odhady:

$$
\tilde{\pi}_{ij} = \hat{\pi}_i \hat{\pi}_j = (x_{i\bullet} x_{\bullet j})/x_{\bullet \bullet}^2.
$$

Testování nezávislosti je tedy zřejmě možné založit na vhodné míře vzdálenosti mezi  $\mathsf{x}_{ij}/\mathsf{x}_{\bullet\bullet}$  a  $(\mathsf{x}_{i\bullet}\mathsf{x}_{\bullet j})/\mathsf{x}_{\bullet\bullet}^2$  nebo na nějaké míře vzdálenosti mezi pozorovanými četnostmi  $x_{ii}$  a četnostmi očekávanými za předpokladu nezávislosti

$$
E_{ij} = \tilde{\pi}_{ij} x_{\bullet \bullet} = (x_{i \bullet} x_{\bullet j})/x_{\bullet \bullet}.
$$

Standardním matematicko-statistickým postupem lze snadno odvodit tzv. test nezávislosti poměrem věrohodností v kontingenční tabulce (Likelihood-Ratio Test of Independence).

Testová statistika je:

$$
G^{2} = -2 \log \frac{\prod_{i} \prod_{j} (x_{i\bullet}x_{\bullet j})^{x_{ij}}}{x_{\bullet\bullet}^{x_{\bullet\bullet}} \prod_{i} \prod_{j} x_{ij}^{x_{ij}}}=2 \sum_{j} \sum_{j} x_{ij} \log(x_{ij}/E_{ij}),
$$

kde  $E_{ii}$  je odhad očekávaných četností za předpokladu nezávislosti. Za platnosti nulové hypotézy (nezávislost) má testová statistika  $\,G^2\,$ rozdělení  $\chi^2_{(I-1)(J-1)}$  (nezávislost tedy zamítáme na hladině  $\alpha$ , pokud nám vyjde testová statistika větší než kvantil  $\chi^2_{(I-1)(J-1)}(1-\alpha)$ ).

Nejčastěji používaný test nezávislosti v kontingenční tabulce je založen na testové statistice:

$$
X^{2} = \sum_{i=1}^{I} \sum_{j=1}^{J} \frac{(x_{ij} - E_{ij})^{2}}{E_{ij}}.
$$

Za platnosti nulové hypotézy (nezávislost) má testová statistika  $\mathcal{X}^2$ rozdělení  $\chi^2_{(I-1)(J-1)}.$ 

Jako předpoklad pro použití tohoto testu se obvykle požaduje, aby všechny očekávané četnosti byly alespoň 5. Pokud jsou četnosti nižší, lze použít např. Fisherův přesný test.

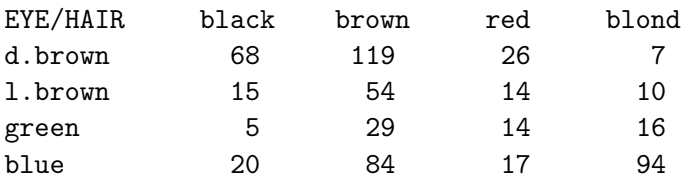

> chisq.test(eyehair)

Pearson's Chi-squared test

```
data: eyehair
X-squared = 138.2898, df = 9, p-value < 2.2e-16
```
Zde tedy zamítáme nezávislost a jako další krok bychom se mohli podívat, které pozorované četnosti jsou příliš malé nebo příliš velké.

## Drcení zubů v lisu

## Příklad

Údaje o zubech (Anděl, Statistické metody: příklad 11.9):

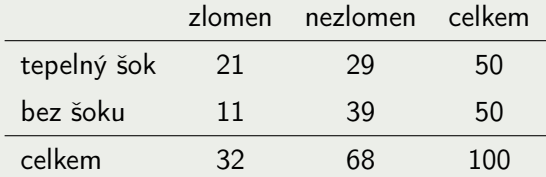

Má tepelný šok vliv na pevnost zubu?

```
> chisq.test(matrix(c(21,11,29,39),2))
```
## Rozumové schopnosti zločinců

Příklad

Údaje o zločincích (Anděl, Statistické metody: příklad 11.11):

<span id="page-9-0"></span>hmotnost

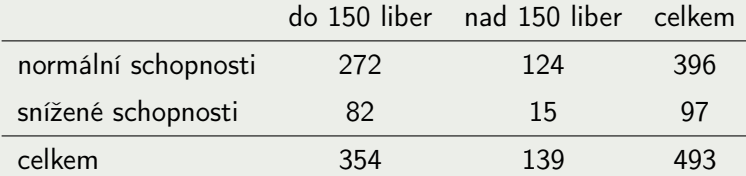

Souvisí hmotnost zločinců s jejich rozumovými schopnostmi?

> chisq.test(matrix(c(272,82,124,15),2))